#### "HANDS-ON VLABS: TCP BEST PRACTICES; CONGESTION CONTROL, BUFFERS, PARALLEL STREAMS, MSS, PACING"

J. Crichigno, E. Kfoury Department of Integrated Information Technology University of South Carolina

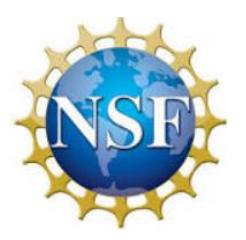

NSF Award 1829698

"CyberTraining CIP: Cyberinfrastructure Expertise on High-throughput Networks for Big Science Data Transfers"

# LAB SERIES: NETWORK TOOLS AND PROTOCOLS

LAB 14: ROUTER'S BUFFERBLOAT

- Routers and switches must have enough memory allocated to hold packets momentarily (buffering)
- Rule of thumb:
	- $\triangleright$  Buffer size = RTT · bottleneck bandwidth<sup>1, 2</sup>

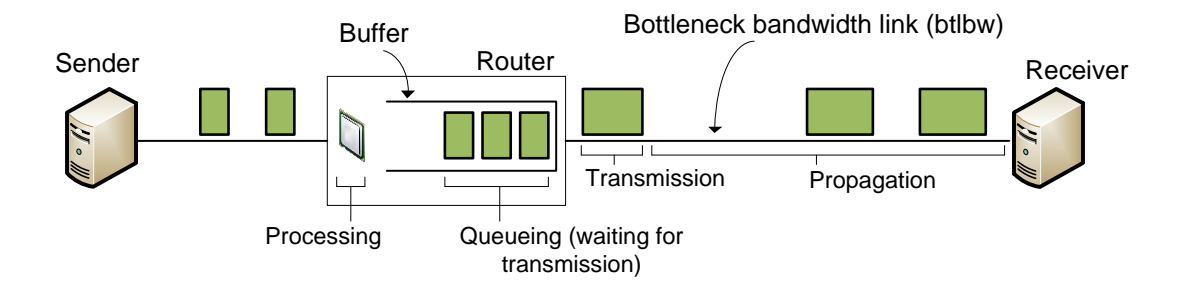

<sup>1.</sup> C. Villamizar, C. Song, "High performance TCP in ansnet," ACM Computer Communications Review, vol. 24, no. 5, pp. 45-60, Oct. 1994. 2. R. Bush, D. Meyer, "Some internet architectural guidelines and philosophy," Internet Request for Comments, RFC Editor, RFC 3439, Dec. 2003. [Online]. Available: https://www.ietf.org/rfc/rfc3439.txt.

• Bufferbloat is a condition that occurs when the router buffers too much data, leading to excessive delays

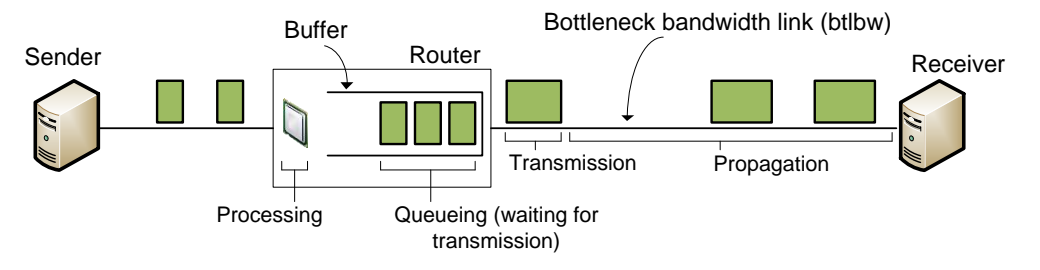

• Bufferbloat is a condition that occurs when the router buffers too much data, leading to excessive delays

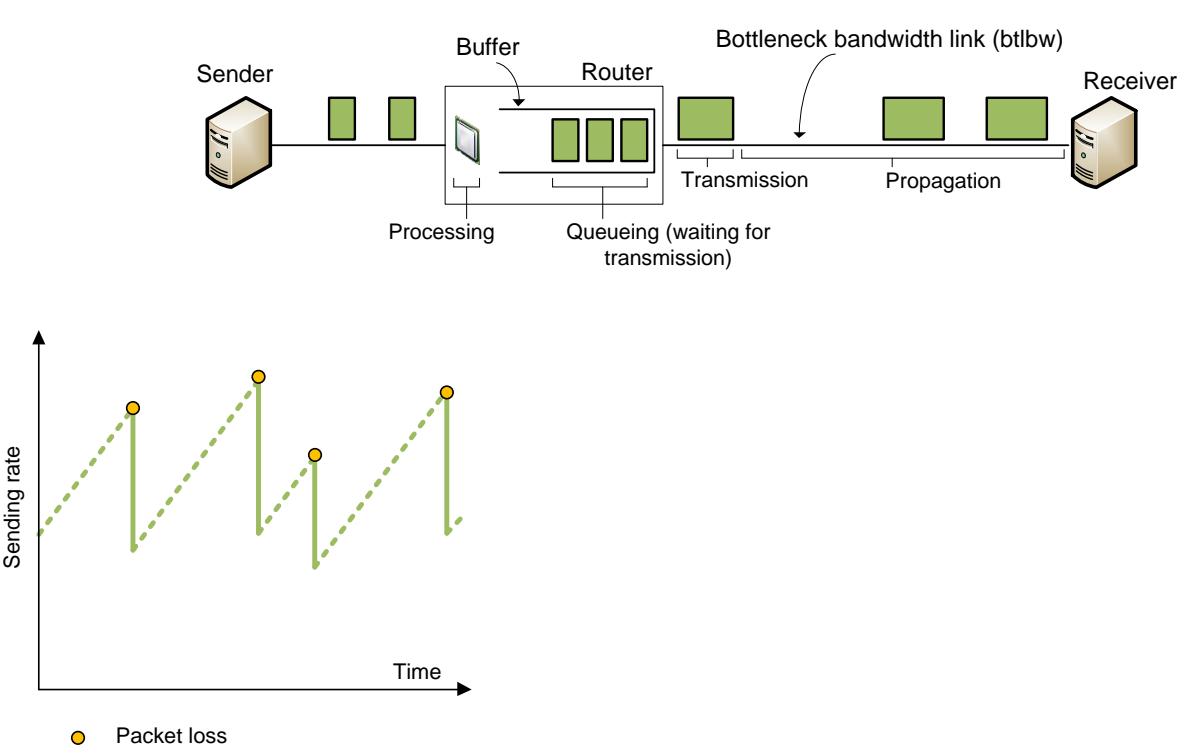

- Additive increase
- Multiplicative decrease

• Bufferbloat is a condition that occurs when the router buffers too much data, leading to excessive delays

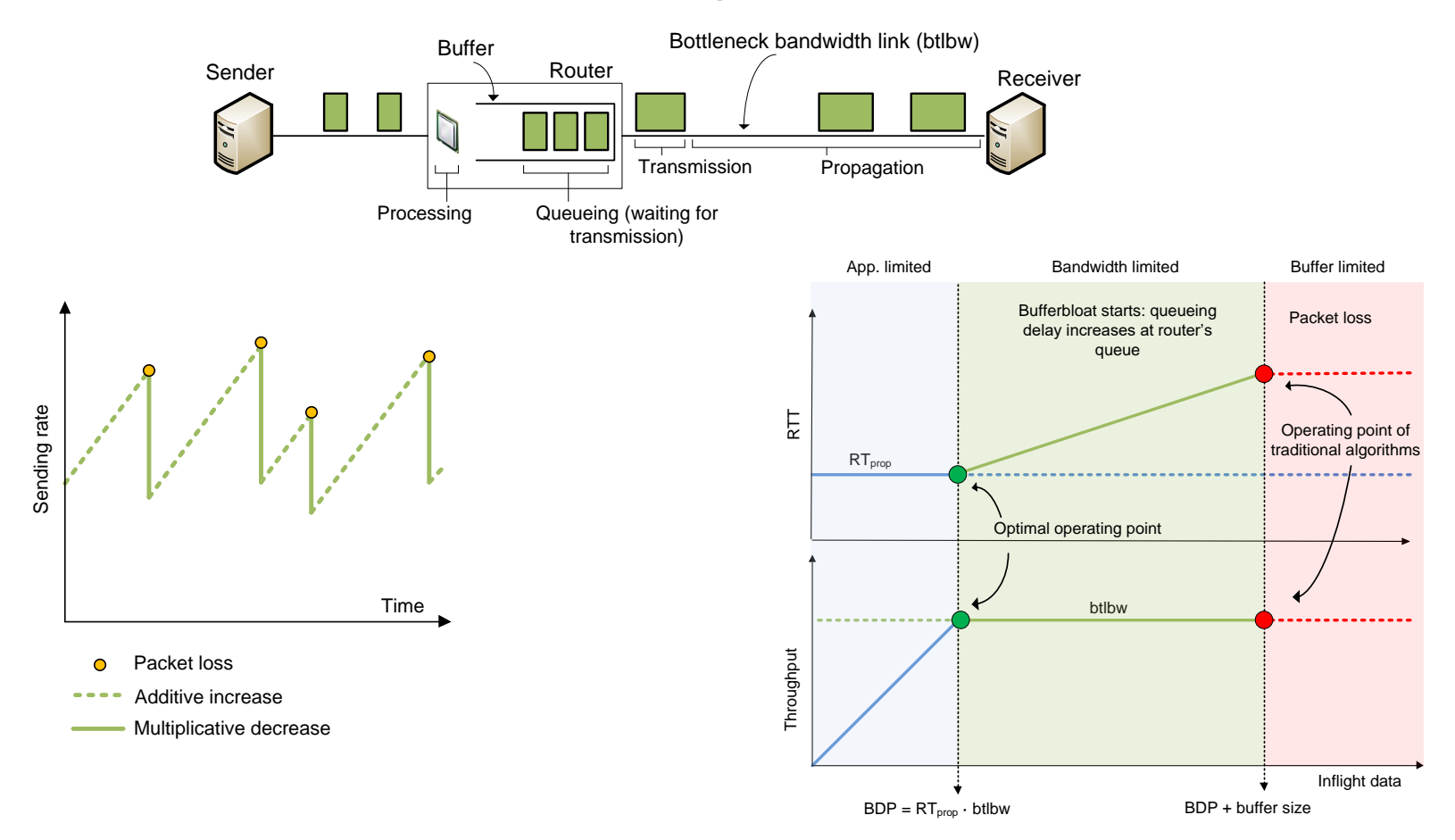

1. N. Cardwell, Y. Cheng, C. Gunn, S. Yeganeh, V. Jacobson, "BBR: congestion-based congestion control," *Communications of the ACM*, vol 60, no. 2, pp. 58-66, Feb. 2017.

- Topology Lab 14
- 1 Gbps, 20ms link s1-h3
	- $\triangleright$  Measure RTT and throughput h1 > h3
	- ➢ Modify buffer size at s1 (interface s1-eth2)
		- $\checkmark$  Case 1: buffer size =  $(1 \cdot 10^9) \cdot (20 \cdot 10^{-3})$  [bits] = 2,500,000 [bytes]
		- $\checkmark$  Case 2: buffer size = 25,000,000 [bytes]

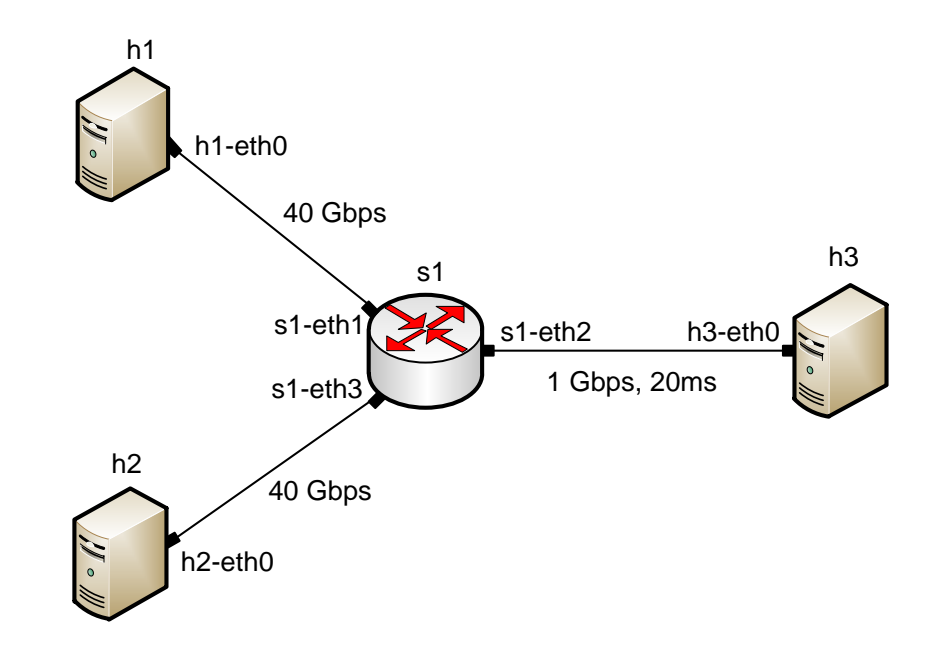

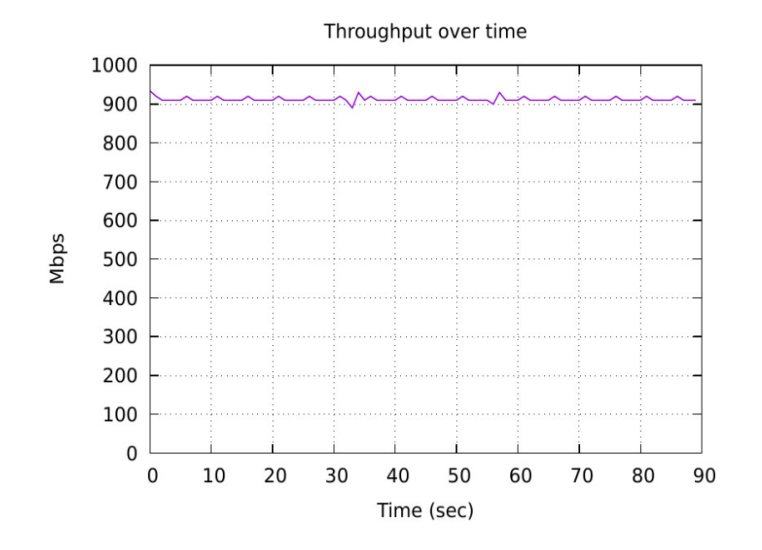

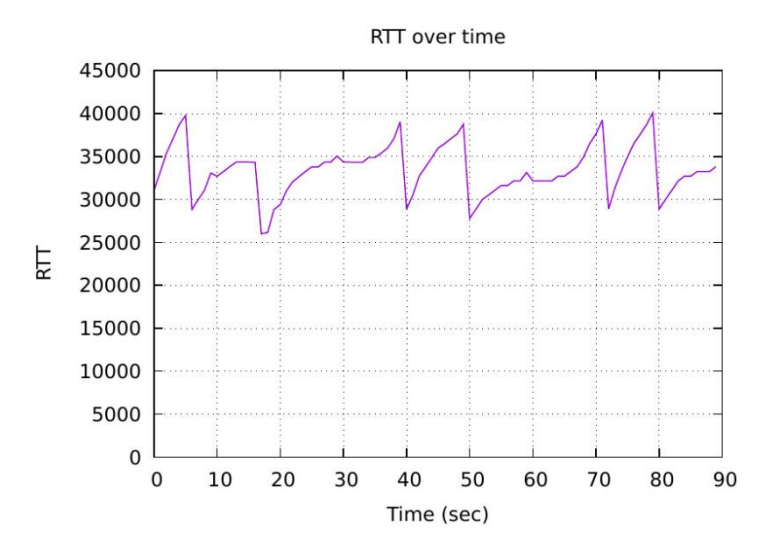

Buffer size  $= 1$  BDP Buffer size  $= 10$  BDP

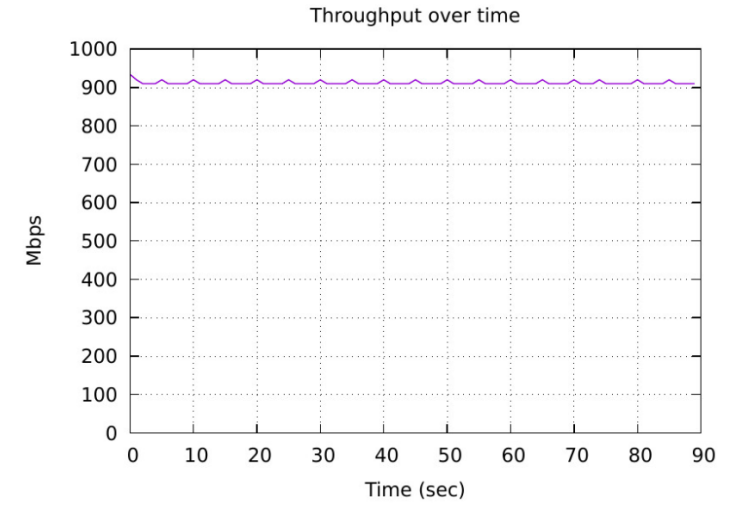

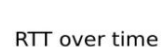

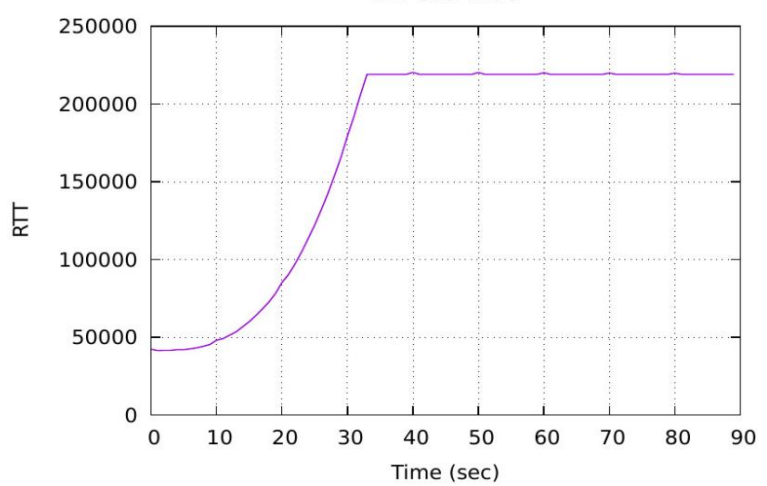

# LAB 12: TCP RATE CONTROL WITH PACING

- Traditional congestion control algorithms
	- $\triangleright$  do not provide a time period over which the data should be transmitted
	- $\triangleright$  do not specify how the data should be spread
- If packets were transmitted at a steady pace, queues formation may be reduced, avoiding packet losses

- With TCP pacing, a transmitter evenly spaces or paces packets at a pre-configured rate
	- $\triangleright$  helps to mitigate transient bursts
	- ➢ improves fairness

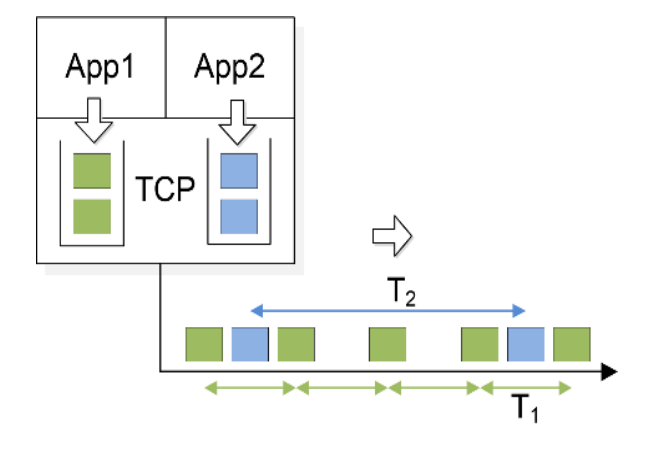

- Consider the following test
	- ➢ 100 Gbps network, 92 msec RTT
	- ➢ Four concurrent flows

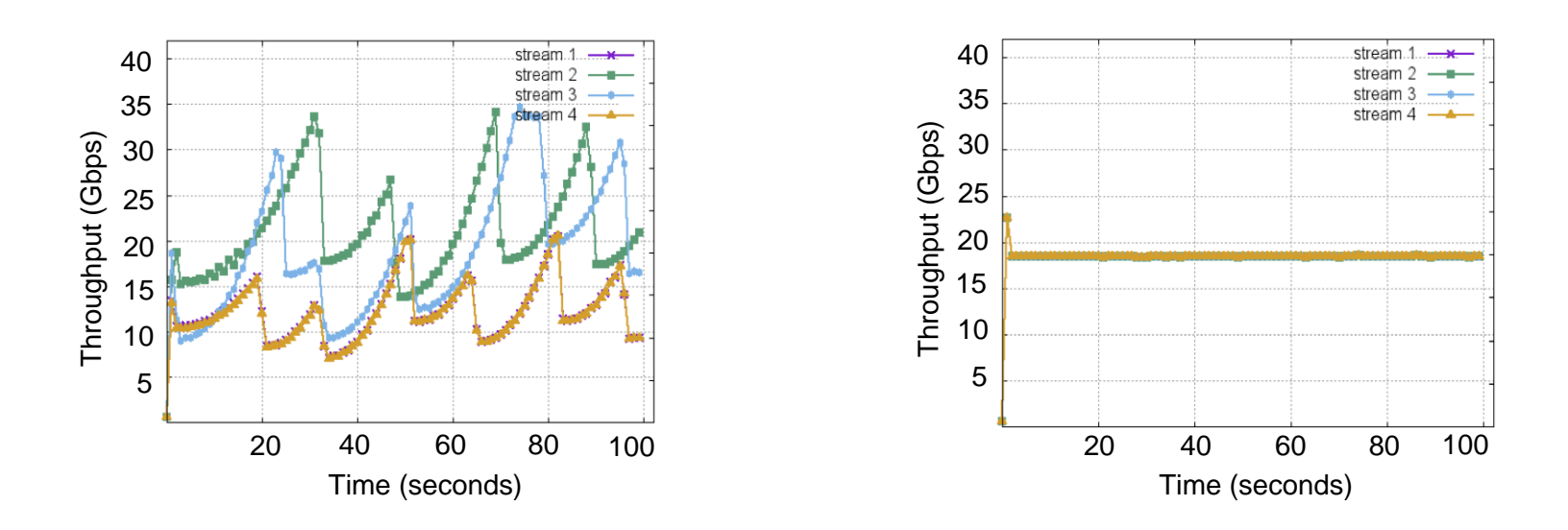

- Topology Lab 12
- 10 Gbps, 20ms link s1-s2
- Simultaneous flows
	- $\geq h1 > h2$
	- $\geq h3$  > h4
	- $\geq h5 > h6$
	- $\geq h7$  > h8

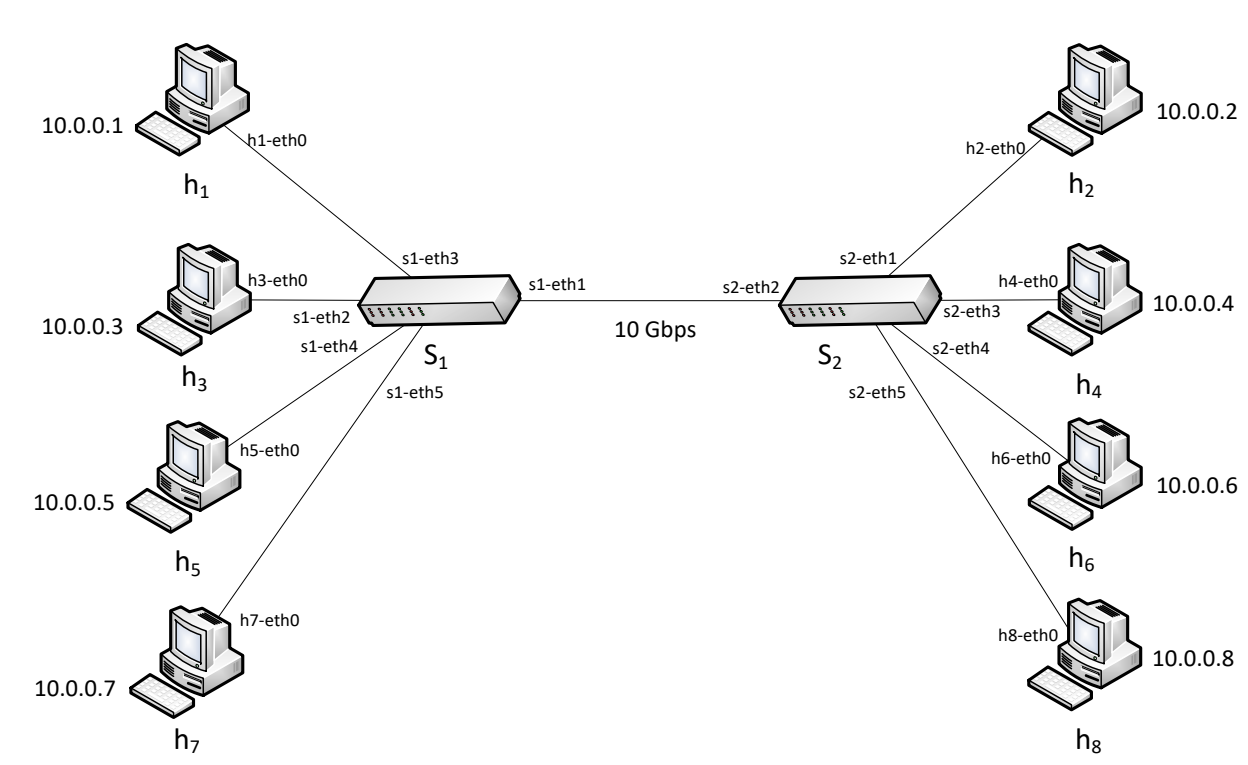

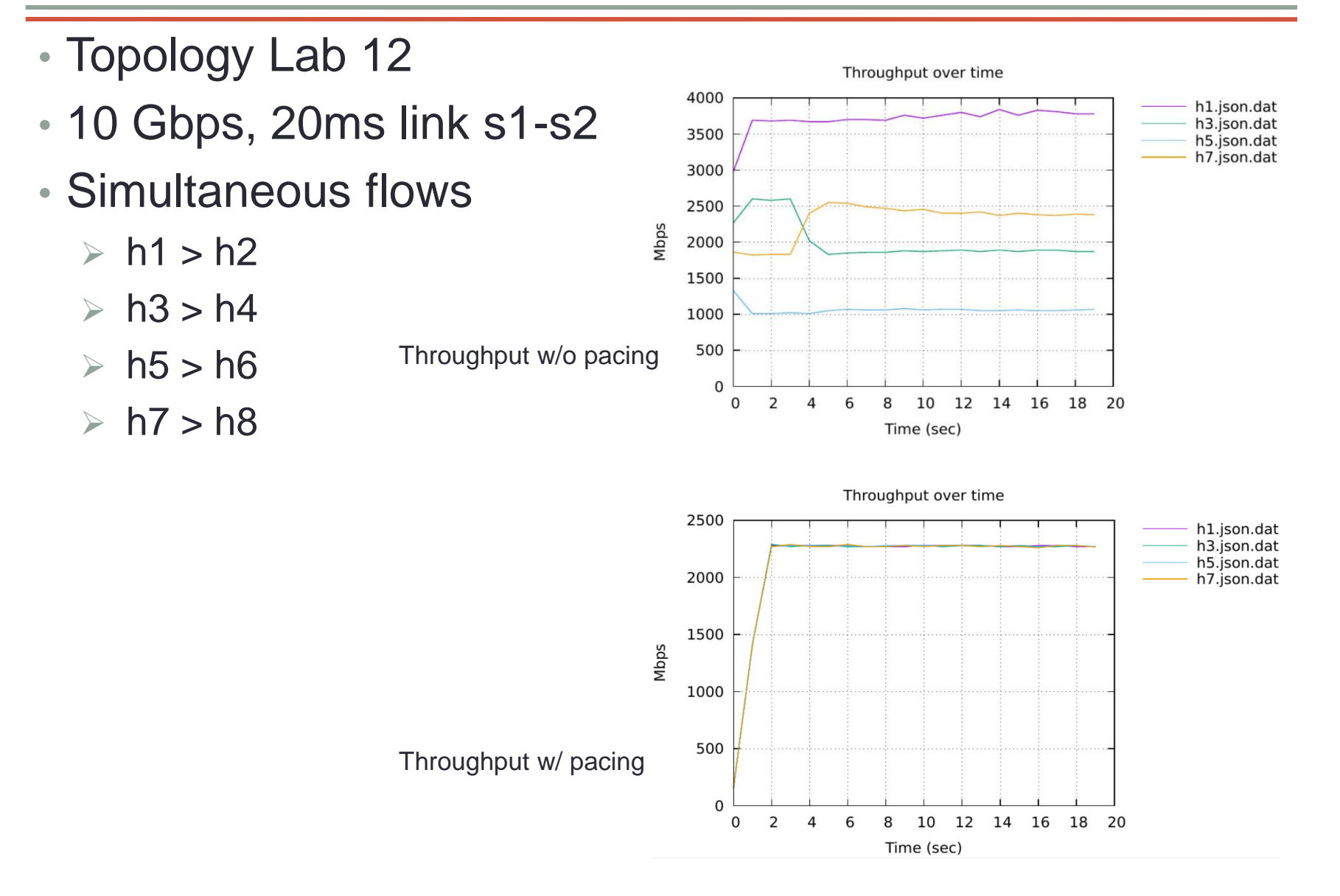

### Network Information

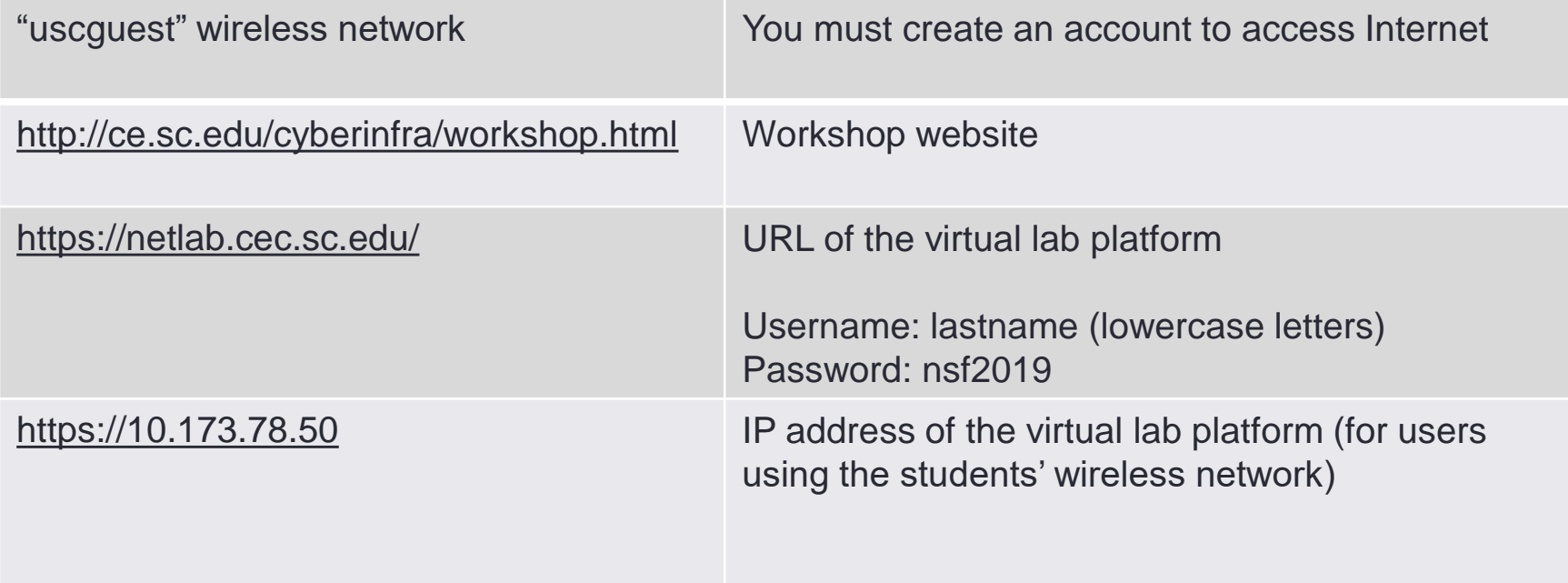